# **Numbers App For Ipad Manual**

Recognizing the artifice ways to get this book **Numbers App For Ipad Manual** is additionally useful. You have remained in right site to begin getting this info. get the Numbers App For Ipad Manual belong to that we manage to pay for here and check out the link.

You could buy lead Numbers App For Ipad Manual or get it as soon as feasible. You could speedily download this Numbers App For Ipad Manual after getting deal. So, later than you require the book swiftly, you can straight get it. Its appropriately unquestionably simple and as a result fats, isnt it? You have to favor to in this manner

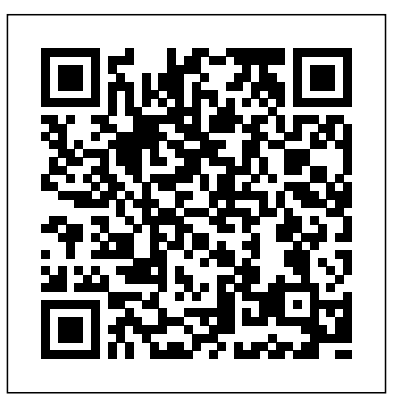

**Help Me! Guide to Numbers: Step-by-**Formulas on iPad **20 Useful Tips and Step User Guide for ...**

Let's kickstart this tutorial by launching Numbers and creating a new spreadsheet. Step 1: Launch Numbers Click Numbers. Click the Numbers icon in the Dock. Step 2: Choose a Template Select a template. Select a template from the list and then click Choose. For the purpose of this tutorial, I have chosen Blank. Step 3: Compose

#### **Numbers App For Ipad Manual**

Numbers for iPad Tutorial 2019 Complete Numbers for iOS Tutorial - Full quick class/guide + EXTRAS! iPad \u0026 iPhone Numbers tips: Getting started with Numbers (iPad Tutorial 2020) Numbers for iPad: Spreadsheet Functions and

**Tricks For Mac Numbers** An Introduction to Formulas in Numbers Formulas \u0026 Functions in Apple Numbers - Basic \u0026 Advanced Complete Class + extras, in 4K! Numbers for iPad: How to Create a Spreadsheet on iPad and Basic Controls Creating basic formulas using Numbers App for iPad Numbers for Mac - 2019 Complete Pages for iOS Tutorial - Full quick class/guide + EXTRAS! iPad \u0026 iPhonePages for iPad Tutorial 2020 (iPadOS 14) How to find cell phone number on iPad Which is Better for iPad Pro: Excel vs. Numbers How to get a calculator on an iPad without installing an app Easy Introduction to iPad for Beginners in 30 Minutes iPad Pro 11 Inch Review: I Work From an iPad Everyday How to use your

iPad as a phone (4K edition)

iPad Pro (2020) - First 15 Things To Do! iPad Pro - bestes Gerät in der Uni zum Mitschreiben? Langzeit Review und mein WorkflowCreating Simple Database Lists In Mac Numbers **Unbelievably Useful iPad Apps** Pages for iPad Tutorial 2019 Complete Numbers 3 Tutorial - Full quick class/guide + extras in 4K!

Getting Started with Numbers Tutorial**How To Make a Basic Checkbook Spreadsheet With Numbers On a Mac Help with iBooks** Microsoft Word for iPad Tutorial 2019 Keynote for iPad Tutorial 2019 Google Sheets for iPad Tutorial 2019 **Working with Numbers for iPad | Computerworld**

*Numbers User Guide for iPad - Apple Support*

Scroll down to find the iPad User Guide at the bottom of the iPad Support page. There's a lot of great information on this page alone, especially if you're looking for a guide to help you through the setup. But for the iPad User Guide, you need to scroll to the very bottom and look under the Learn mode heading.

*How to use an iPad: Complete beginner's guide - Macworld UK*

With its impressive tables and images, Numbers makes it possible to create beautiful spreadsheets, and comes included with most Apple devices. Use Apple Pencil on your iPad to add useful diagrams and colorful illustrations. And with real-time collaboration, your team can work together, whether they're on Mac, iPad, iPhone, or using a PC.

**Numbers User Guide for iPad on Apple Books** The iWork for iPad Numbers app can also work with Microsoft Excel files. Getting the files in to the iPad is a tad convoluted, though. The standard method is to use iTunes to sync the files you ...

## *Download the iPad Manual - All Versions*

Here's everything you need to know about Numbers for iPhone, straight from Apple. This definitive guide helps you create organized spreadsheets using tables, charts, formulas, and more. ... iPhone User Guide for iOS 8.4. 2014 iPhone User Guide. 2020 iPad User Guide for iOS 8.4. 2014 iPhone User Guide for iOS 9.3. 2015 Apple Watch User Guide.

## *Numbers for iPad Tutorial 2019 - YouTube*

This is a tutorial for Numbers for iOS. Find out about the latest features, and powerful tools that make this as impressive as Microsoft Excel.Support Bit By...

## **Intro to Numbers on iPad - Apple Support**

Here's everything you need to know about Numbers for iPad, straight from Apple. This definitive guide helps you create organized spreadsheets using tables, charts, formulas, and more. ... iPhone User Guide for iOS 8.4. 2014 iPhone User Guide. 2020 iPad User Guide for iOS 8.4. 2014 iPhone User Guide for iOS 9.3. 2015 Apple Watch User Guide.

### **Numbers on the App Store**

1. Download Kindle app for iOS. On your iPad or iPhone, go to the App Store – the app with all applications available for the iOS (iOS is an operating system of the iPad and iPhone). Use the search feature to find the Kindle app. Tap "Get" button, and wait until the download is complete (see screenshot above, on the left). 2. Register the ... *Numbers for iPad Tutorial 2019 Complete Numbers for iOS Tutorial - Full quick class/guide + EXTRAS! iPad \u0026 iPhone Numbers tips: Getting started with Numbers (iPad Tutorial 2020) Numbers for iPad: Spreadsheet Functions and Formulas on iPad 20 Useful Tips and Tricks For Mac Numbers An Introduction*

*to Formulas in Numbers Formulas \u0026 Functions in Apple Numbers - Basic \u0026 Advanced Complete Class + extras, in 4K! Numbers for iPad: How to Create a Spreadsheet on iPad and Basic Controls Creating basic formulas using Numbers App for iPad Numbers for Mac - 2019*

*Complete Pages for iOS Tutorial - Full quick class/guide + EXTRAS! iPad \u0026 iPhonePages for iPad Tutorial 2020 (iPadOS 14) How to find cell phone number on iPad Which is Better for iPad Pro: Excel vs. Numbers How to get a calculator on an iPad without installing an app* Easy Introduction to iPad for Beginners in 30 Minutes iPad Pro 11 Inch Review: I Work From an iPad Everyday How to use your iPad as a phone (4K edition)

iPad Pro (2020) - First 15 Things To Do!

iPad Pro - bestes Gerät in der Uni zum Mitschreiben? Langzeit Review und mein WorkflowCreating Simple Database Lists In Mac Numbers **Unbelievably Useful iPad Apps** Pages for iPad Tutorial 2019 Complete Numbers 3 Tutorial - Full quick class/guide + extras in 4K!

Getting Started with Numbers Tutorial **How To Make a Basic Checkbook Spreadsheet With Numbers On a Mac Help with iBooks** Microsoft Word for iPad Tutorial 2019 Keynote for iPad Tutorial 2019 Google Sheets for iPad Tutorial 2019

http://www.dvd-photo-slideshow.com this video show you how to use Numbers software Function on iPad

## **Apple iPad Numbers Tutorial - how to use Numbers on ipad ...**

Help Me! Guide to Numbers: Step-

by-Step User Guide for Apple Numbers - Kindle edition by Hughes, Charles. Download it once and read it on your Kindle device, PC, phones or tablets. Use features like bookmarks, note taking and highlighting while reading Help Me! Guide to Numbers: Step-by-Step User Guide for Apple Numbers.

**Numbers User Guide for iPhone on Apple Books**

using tables, charts, formulas, and more. ... iPhone User Guide for iOS 8.4. 2014 iPhone User Guide. 2020 iPad User Guide for iOS 8.4. 2014 iPhone User Guide for iOS 9.3. 2015 Apple Watch User Guide.

Numbers User Guide for iPhone on Apple Books Numbers is the most innovative spreadsheet app ever designed for a

#### mobile device.

# **How to Create a Basic Spreadsheet Using Numbers**

Intro to Numbers on iPad. Numbers makes it easy to make compelling spreadsheets. You start with a template, then modify it however you like. The templates are designed for specific purposes—like budgets and checklists—to give you a great starting point for your work. Each template comes with predesigned styles for text, tables, shapes, and other objects that all look good together, so it's easy to give your spreadsheet a coordinated appearance. **Numbers App For Ipad Manual -**

#### **old.dawnclinic.org**

This guide helps you get started using Numbers 10.3 on your iPad. To see the version of Numbers on your iPad, go to Settings > Numbers. To browse this guide, tap Table of Contents near the top of this page, or enter a word or phrase in the search field. You can also download the guide from Apple Books (where available). If you need more help, visit the Numbers Support website.

#### **Numbers - Apple**

Numbers is the most innovative spreadsheet app ever designed for a mobile device. Created exclusively for iPad, iPhone, and iPod touch, Numbers includes support for Multi-Touch gestures and Smart Zoom so you can create powerful spreadsheets using just your

fingers. Start with one of over 30 Appled… iPad, which makes sharing files and ...

*Where is my iPad manual? How to find your iPad's user guide* It'll be fun, they said. It just works, they said. And to be fair, the iPad is a spectacularly intuitive and user-friendly computing device. But even the iPad has its moments of head-scratching ...

iPad 2018 / iOS 11. The iOS 11 release saw the debut of features that help the iPad carry its own in enterprise situations. This includes a new Files app, which puts all of your cloud storage and local storage in one convenient place making it easier to share files and work on the same file from multiple computers or tablets.Drop-and-drag also came to the